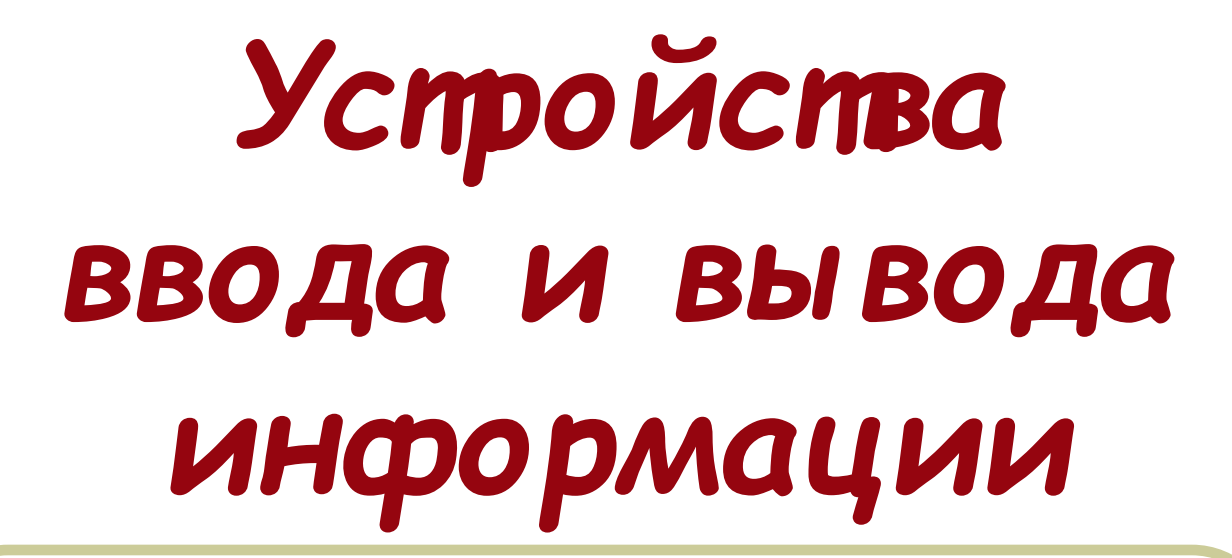

8 класс под ред. Н.В.Макарова

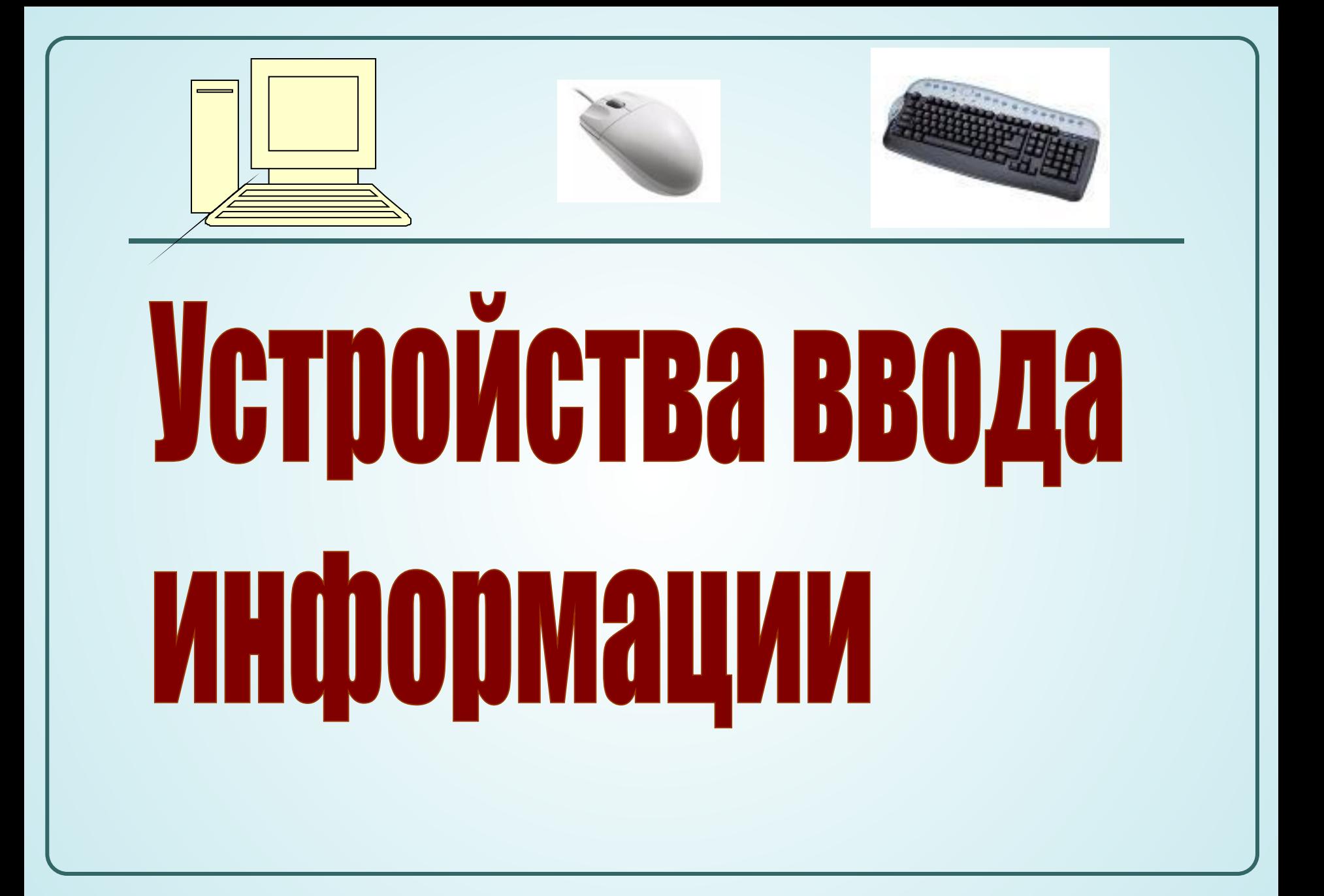

### Классификация устройств ввода

**Устройства ввода** – **аппаратные средства для преобразования информации из формы, понятной человеку, в форму, воспринимаемую компьютером.**

- ❖ **Устройства ввода преобразуют информацию (числа, тексты, изображения, звуки) в цифровую форму для последующей обработки и хранения в компьютере.**
- ❖ **Многообразие устройств ввода определяется разнообразием форма представления информации, которая может быть обработана с помощью компьютера.**
- ❖ **Аппаратное обеспечение компьютера по вводу данныхвключает устройство ввода, управляющий блок, называемый адаптером, специальные разъемы и электрические кабели.**
- ❖ **Драйвер устройства программа, управляющая работой конкретного устройства ввода/вывода информации(в оперативной памяти)**

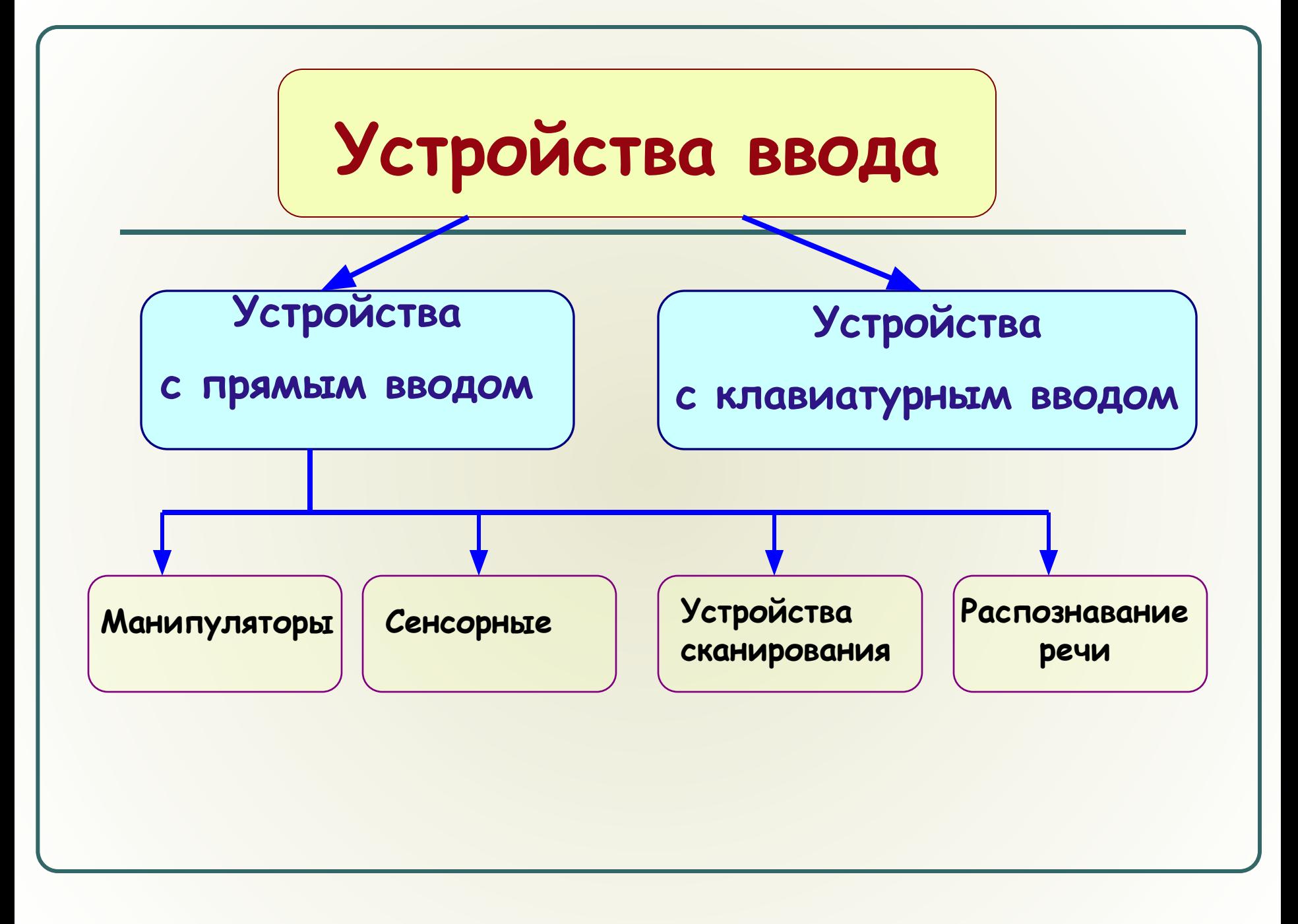

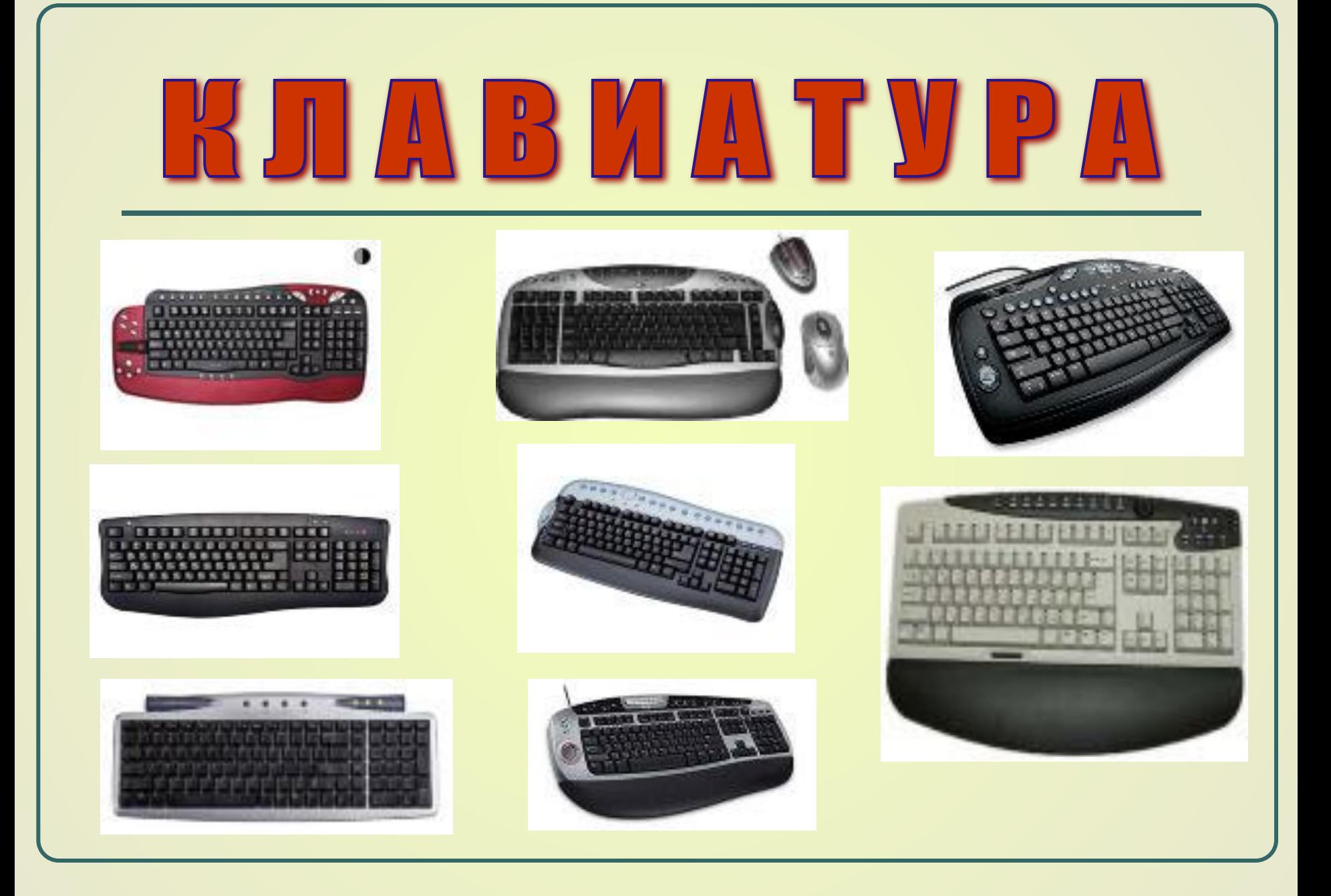

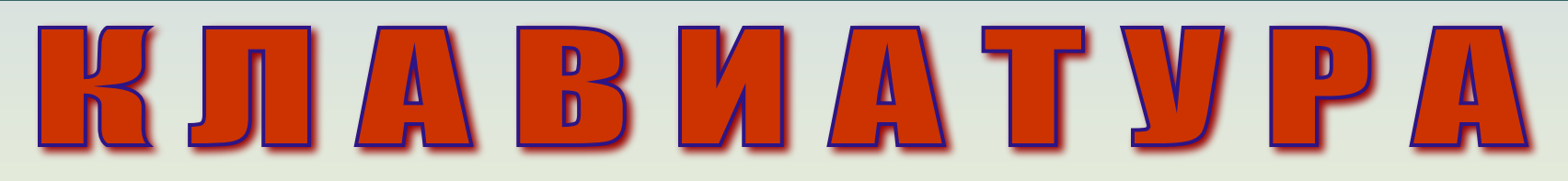

- **стандартное устройство для ввода информации в компьютер.**
	- ❖ **Информация отображается на экране монитора.**
	- ❖ **Место ввода информации указывается курсором.**
	- ❖ **Драйвер клавиатуры входит комплект поставки.**
	- ❖ **Пользуются популярностью эргономические клавиатуры и специальные прокладки для запястий, обеспечивающие комфортные условия работы.**
	- ❖ **Имеет группы клавиш: алфавитно-цифровое поле клавиш, поле управляющих клавиш, поле функциональных клавиш, поле клавиш управления курсором, поле клавиш малой (цифровой) клавиатуры.**

### **Назначение основных управляющих**

#### **клавиш**

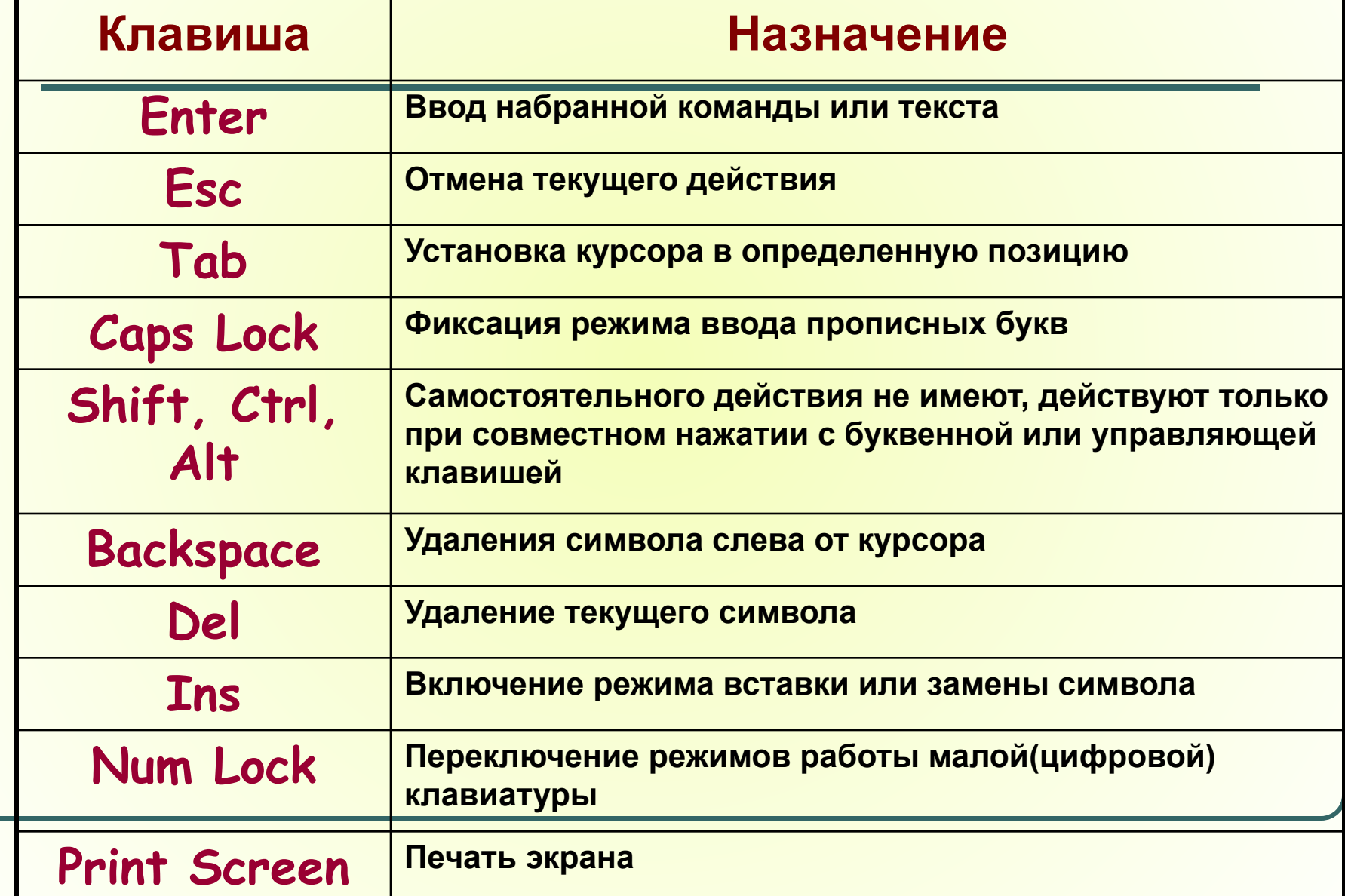

## МАНИШУЛЯТОРЫ

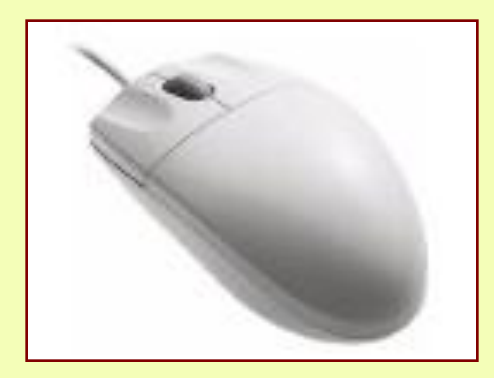

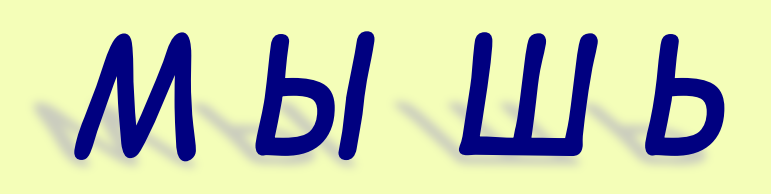

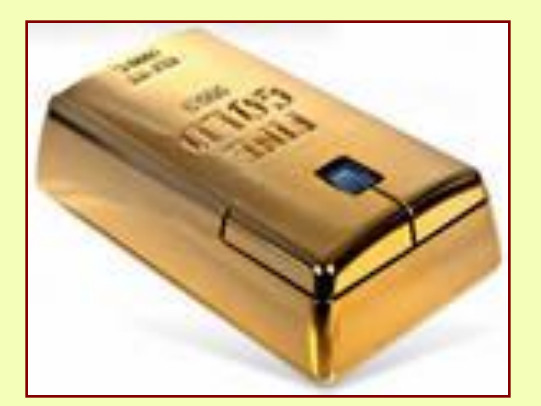

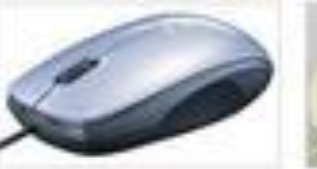

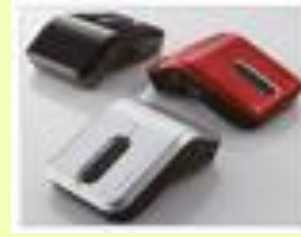

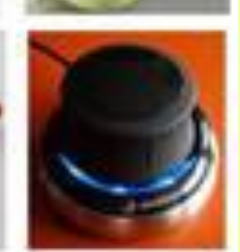

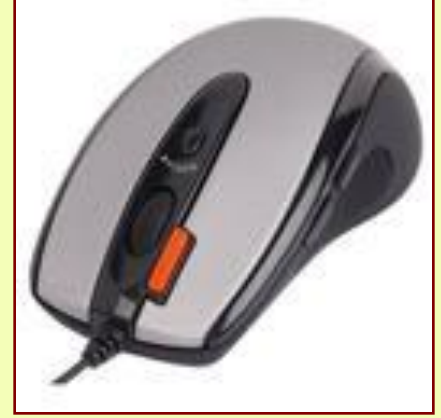

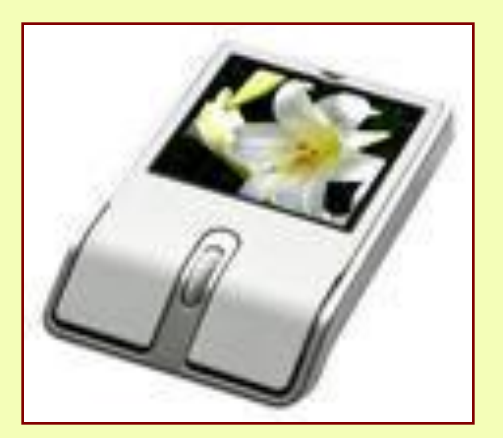

#### **● Манипулятор «Мышь»: механические, оптико – механические, оптические.**

WUNDER UPF

**● Качество определяется разрешающей способностью, которая измеряется числом точек на дюйм.(400-800 dpi).Типы мыши: проводные - присоединенные с помощью кабеля, беспроводные**

**– соединение с компьютером обеспечивается инфракрасным сигналом, который воспринимается специальным портом.**

- **● Дизайн предполагает различные формы конструкций, наиболее популярные эргономические мыши (имеют обтекаемую поверхность и обеспечивают естественность размещения кисти руки на ее поверхности)**
- **● Беспроводная мышь работает в любом месте: на столе. Если ее поднять и нажать кнопку на основании, то такую мышь можно использовать в воздухе.**

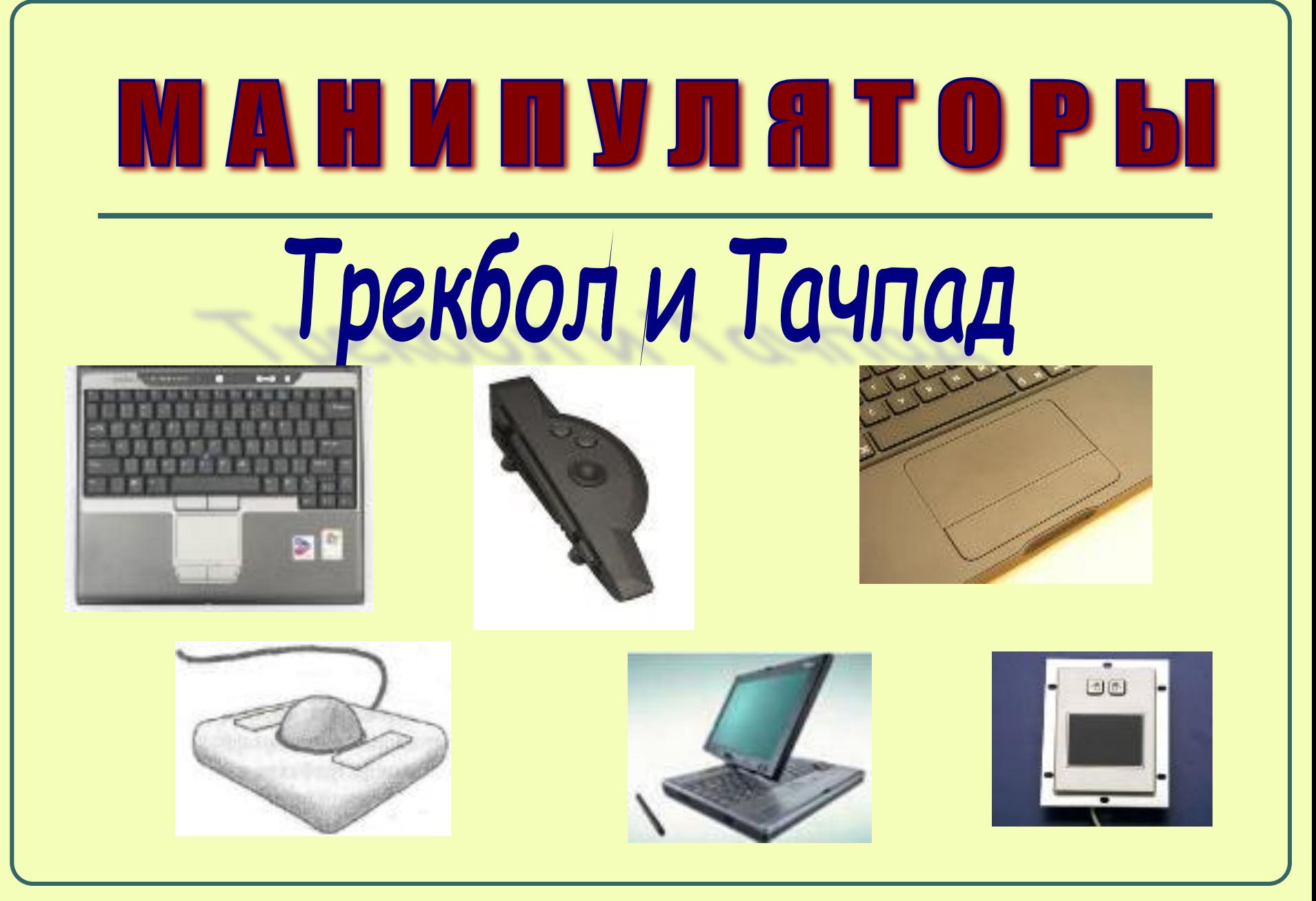

# Трекбол и Тачпад

- **● Трекбол, или шаровой манипулятор, напоминает перевернутую мышь. В трекболе шарик вращается рукой и вращение преобразуется в перемещение указателя по экрану. Удобен, когда мало места, так как не требует коврика и пространства для перемещения манипулятора по столу.**
- **● Тачпад служит для перемещения курсора в зависимости от движений пальца пользователя и используется для замены мыши в ноутбуках.**

## МАНИПУЛЯТОРЫ

## Джойстик

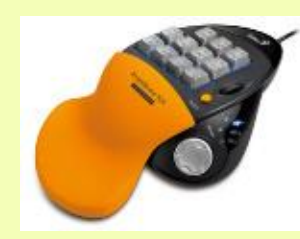

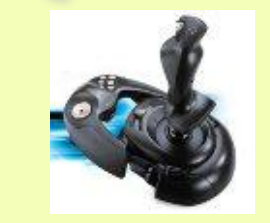

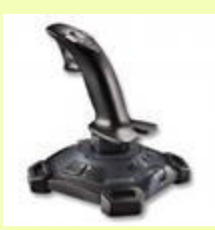

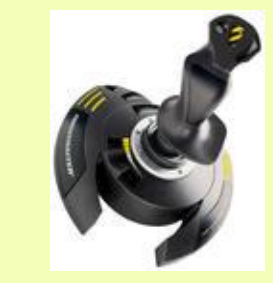

**Джойстик, или ручка управления, был разработан специально для игр. Позволяет перемещать курсор или графический объект по экрану монитора. Имеют различное количество кнопок и число направлений перемещения курсора по экрану. Среди последних моделей наиболее удачен джойстик с силовой обратной связью на события, происходящие на экране.**

#### Сенсорные устройства ввода сенсорный экран световое перо

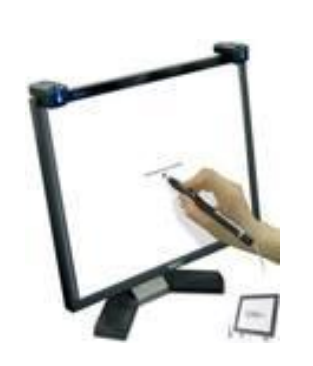

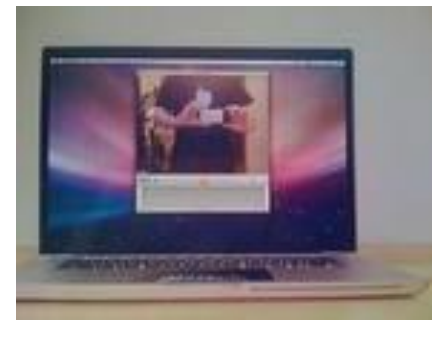

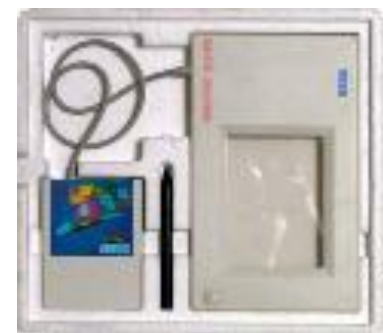

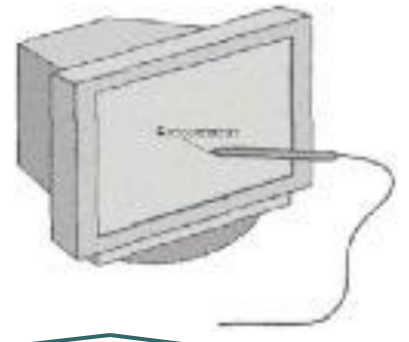

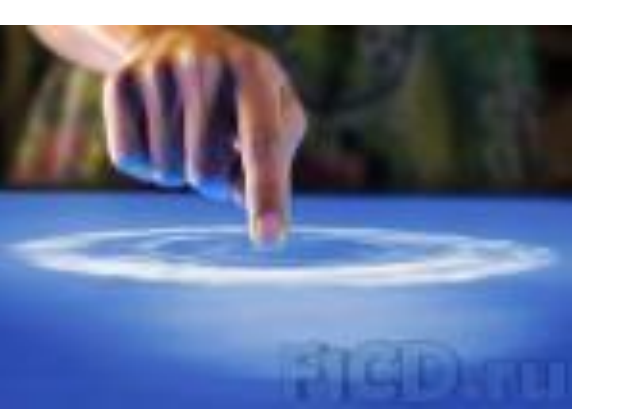

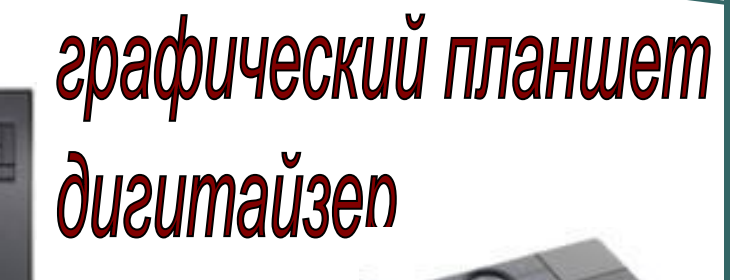

**● Сенсорный экран или тактильный, представляет собой поверхность, которая покрыта специальным слоем. Прикосновение к определенному месту экрана обеспечивает выбор задания, которые должно быть выполнено компьютером или команды в экранном меню. Позволяет перемещать объекты.**

Сенсорные устройства ввода

- **● Световое перо похоже на обычный карандаш, на кончике которого имеется специальное устройство – светочувствительный элемент. Если перемещать по экрану такое перо, можно рисовать или писать на экране. Используется в карманных компьютерах.**
- **● Графический планшет, или дигитайзер, используется для создания либо копирования рисунков или фотографий. Позволяет создавать рисунки как на листе бумаге. Обычно пользуются архитекторы, дизайнеры.**

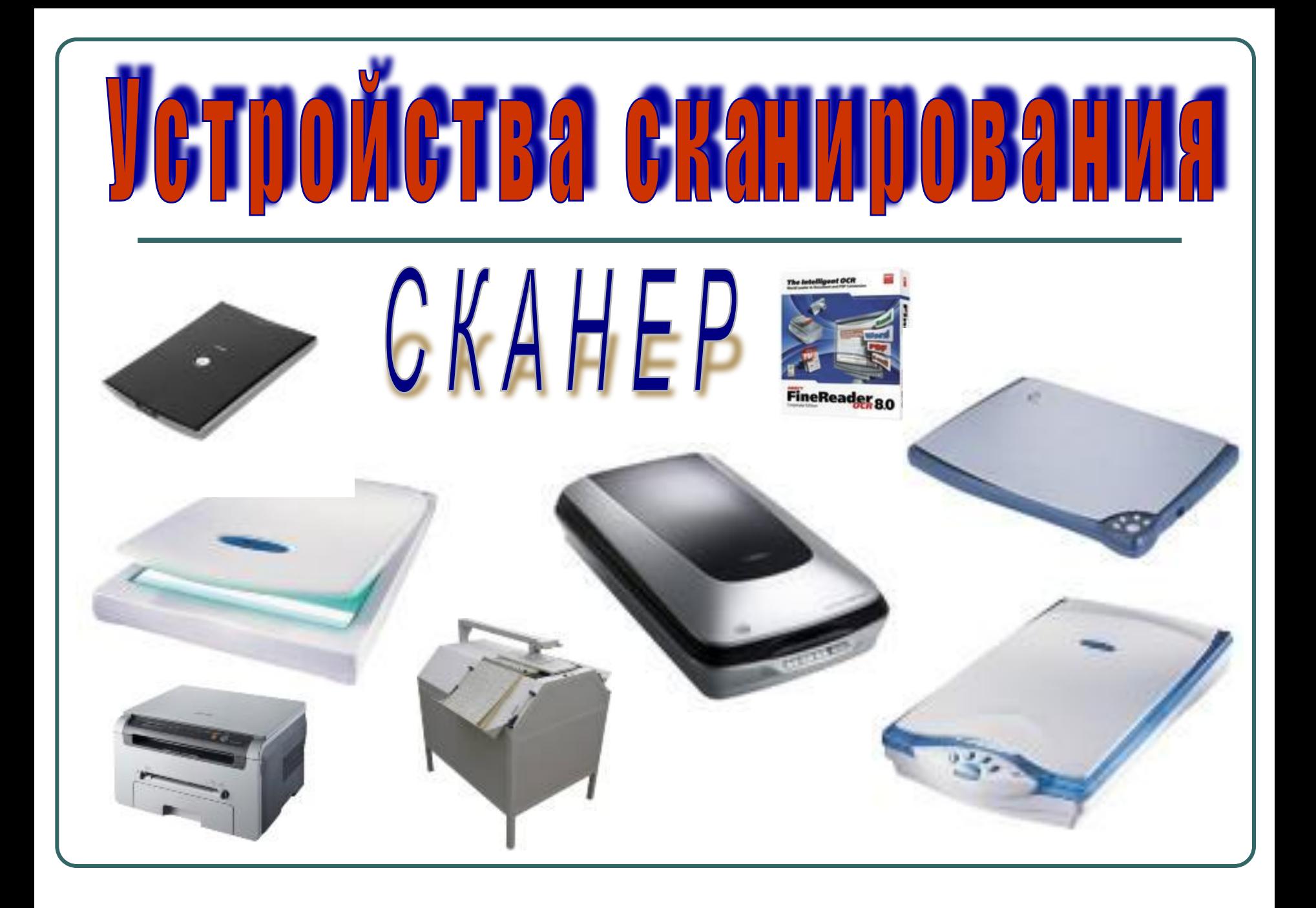

## GTDOMGTBA GKAHMDOBA

**- предназначен для ввода в компьютер графической или текстовой информации с листа бумаги, со страницы журнала или книги.**

- ❖ **Для работы сканера необходимо программное обеспечение, которое создает и сохраняет в памяти электронную копию изображения ( для работы с графическими изображениями и для распознавания текста).**
- ❖ **Различаются по параметрам: глубина распознавания цвета (черно-белые, с градацией серого, цветные),оптическое разрешение или точность сканирования (200,300,600,1200 точек на дюйм), программное обеспечение (обучаемые программы-образцы почерков и интеллектуальные).**
- ❖ **Конструкция: ручные, страничные и планшетные.**
- ❖ **Характеристики: время сканирования и максимальный размер сканируемого документа.**
- ❖ **Применяются в издательской деятельности, системах проектирования, анимации, при создании презентаций, докладов, рекламных материалов высокого качества.**
- ❖ **Устройства распознавания символов- терминалы, установленные в больших магазинах (считанная информация преобразуется, выводится на экран или бумажный чек и по линиям связи передается на более мощный компьютер для дальнейшей обработки.**

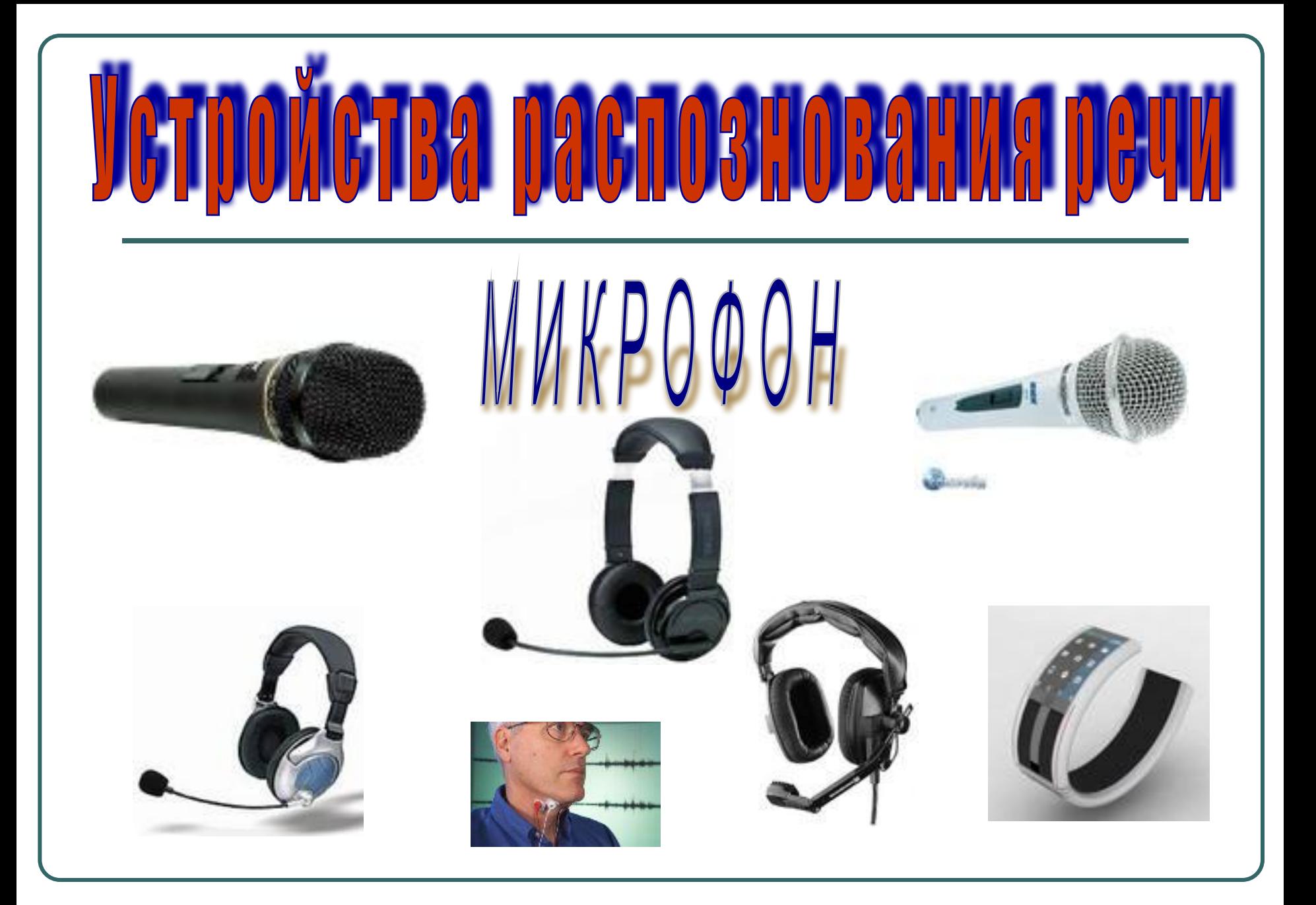

- **• С помощью микрофона речь человека вводится в компьютер и преобразуется в цифровой код.**
- **• Большинство систем распознавания речи могут быть настроены на особенности человеческого голоса, это реализуется путем сравнения сказанного слова с образцами, предварительно записанными в память компьютера.**
- **• Некоторые системы способны определять одинаковые слова, сказанные разными людьми, но список этих слов ограничен.**
- **• Осуществляют перевод с одного языка на другой.**
- **• Применяются в образовании при изучении иностранных языков.**
- **• Функции распознавания речи и коррекции речи незаменимы для формирования правильного произношения.**

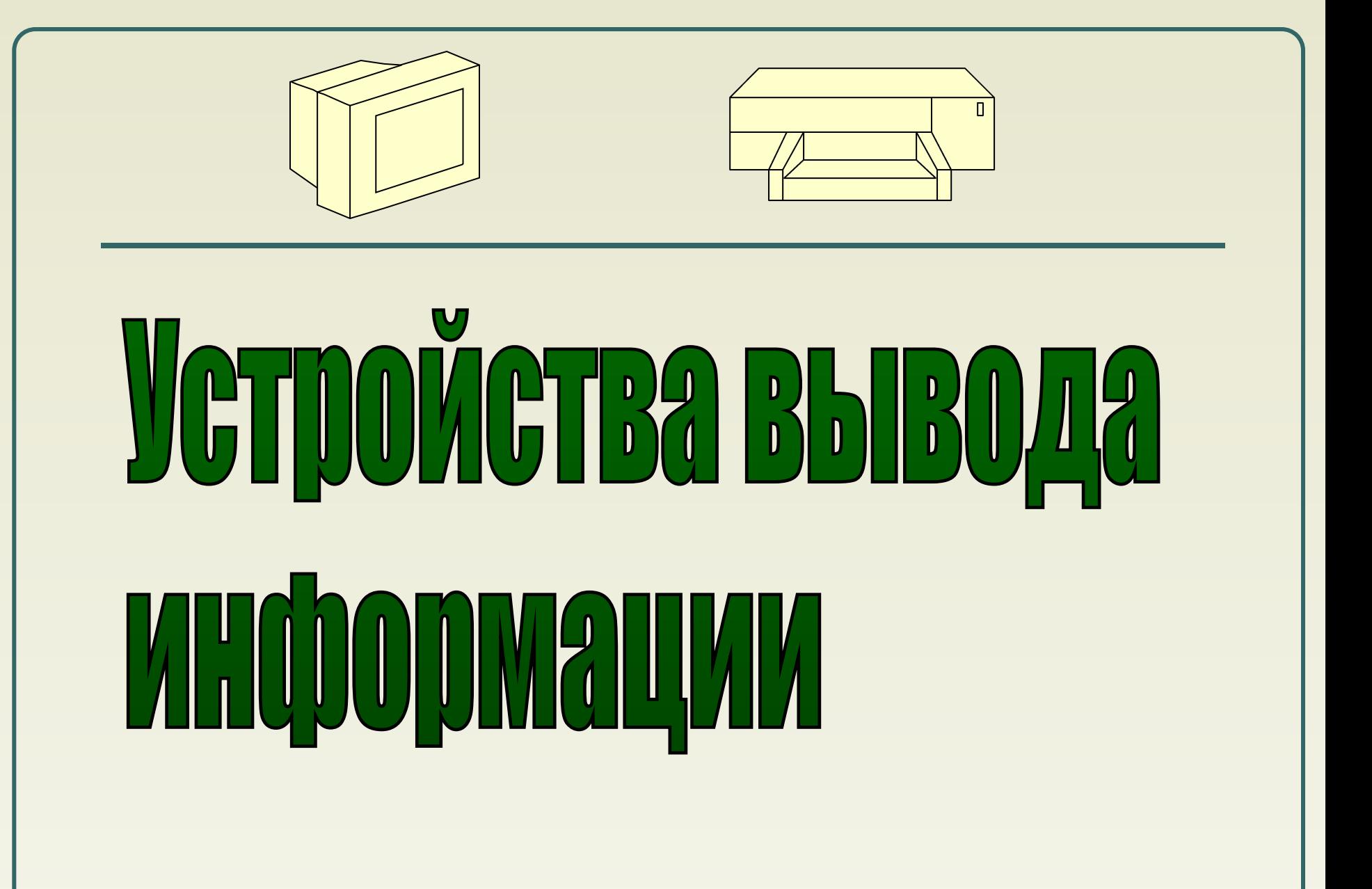

### Классификация *ȒȐȑȏȍȈȐȑȁ ȁыȁȍȃǿ*

**Устройства вывода** – **аппаратные средства для преобразования компьютерного (машинного) представления информации в форму, понятную человеку.** 

- ❖ **Для преобразования двоичных кодов в форму, понятную человеку.**
- ❖ **Для нормальной работы устройства вывода необходимы управляющий блок(контроллер, или адаптер), специальные разъемы и электрические кабели и обязательно – управляющая программа (драйвер).**
- ❖ **Многообразие устройств вывода определяется различными физическими принципами, которые заложены в основу их работы.**

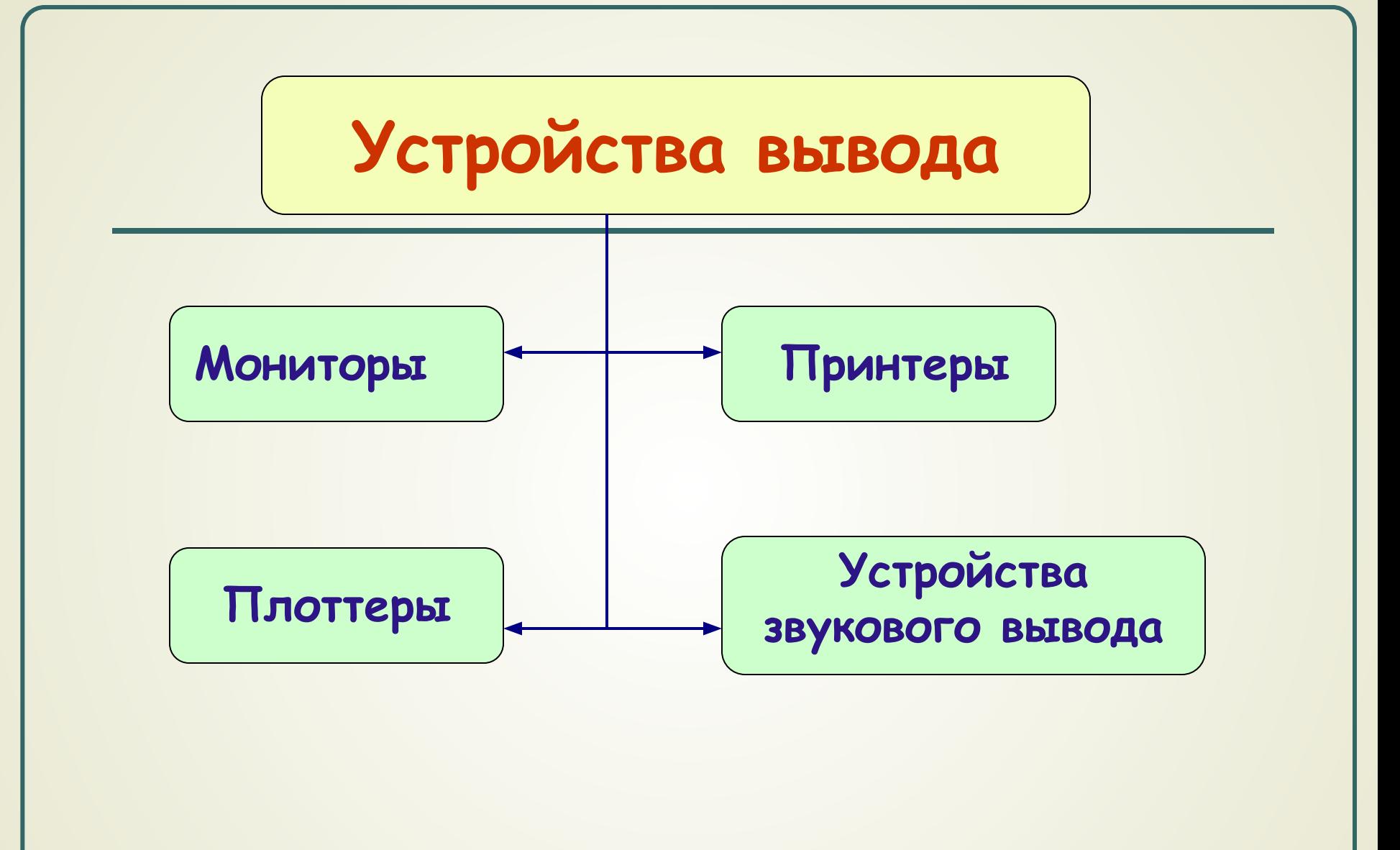

# OHVTOPH

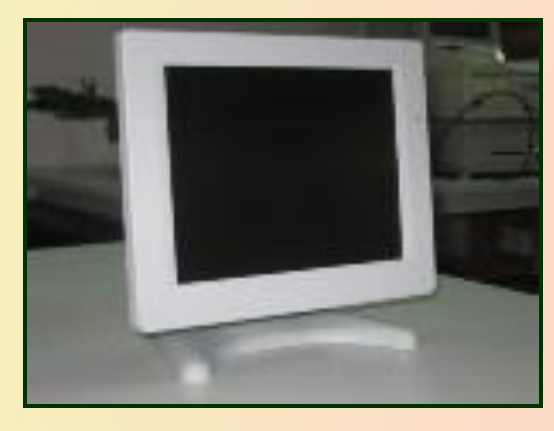

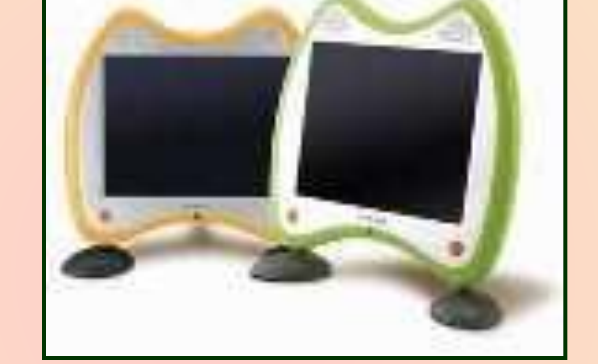

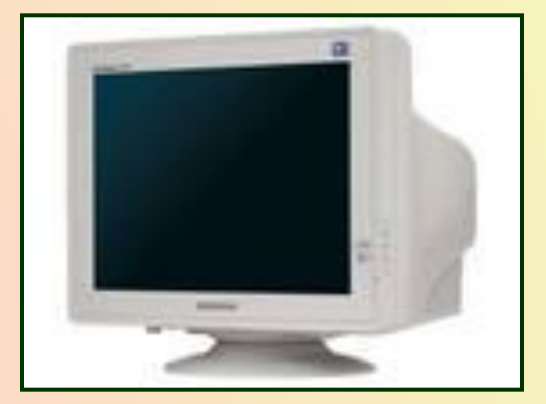

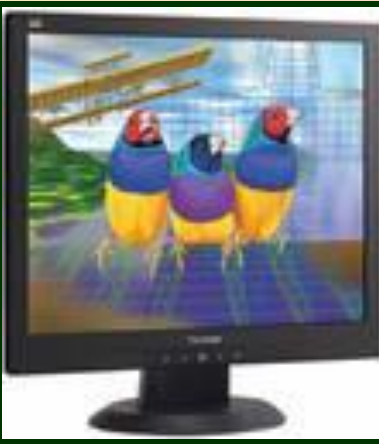

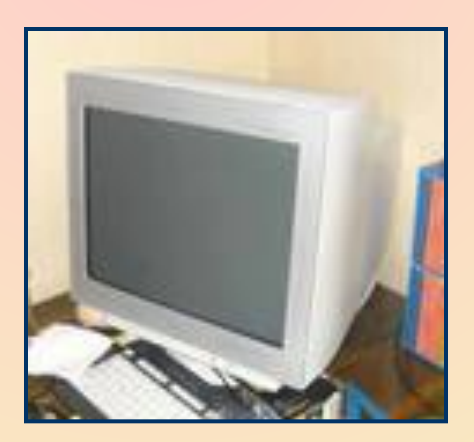

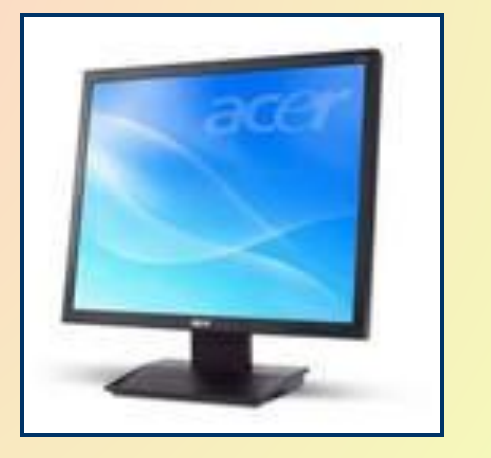

## $\Box$

**- предназначены для отображения символьной и графической информации.**

- **● Могут быть выполнены на базе электронно лучевых трубок или в виде жидкокристаллических панелей.**
- **● Компактные размеры мониторов на жидких кристаллах; отсутствие вредных факторов, влияющих на здоровье человека.**
- **● Разрешающая способность экрана: пиксель-число точек по горизонтали и вертикали(800×600, 1024×768)**
- **● Мониторы бывают: черно белые(монохромные) и цветные (смешивание трех цветов: красного, зеленого, синего).**
- **● Расстояние между точками на экране: размер зерна( от 0,22 до 0,43 мм), чем меньше эта величина, тем качественнее изображение.**
- **● Длина диагонали экрана: измеряется в дюймах и колеблется в диапазоне от 9 до 41.**
- **● Видеокарта: режимы работы монитора зависит от типа видеокарты, которая обеспечивает управление и взаимодействие монитора с ПК. Устанавливается на системной плате компьютера и поставляется с набором программдрайверов.**
- **● TV-конвертор позволяет выводить компьютерное изображение на экран телевизора или производить запись на видеомагнитофон; PC- конверторы выполняют обратное преобразование, при котором изображение с экрана телевизора отображается на мониторе.**
- **● Все мониторы подлежат обязательной проверке на безопасность для здоровья человека.**

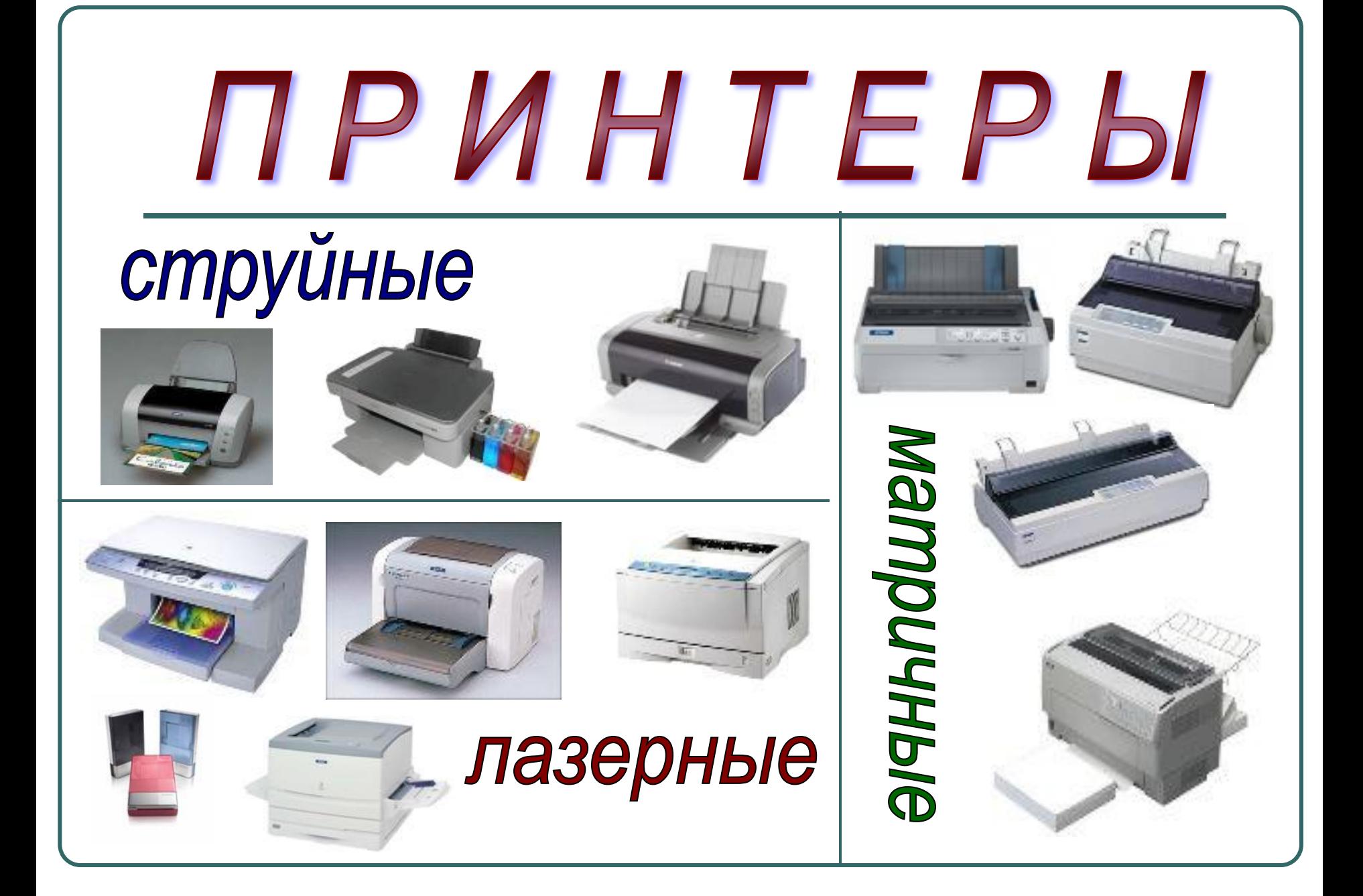

P M H T E P

**- предназначены для вывода результатов на бумагу.**

- ❖ **Преобразование машинного представления информации в символы (буквы, цифры, знаки).**
- ❖ **Любой символ выводится на печать в виде множества точек.**
- ❖ **Формирование изображения осуществляется головкой печатающего устройства.**
- ❖ **Печать каждой строки производится в двух направлениях: слева направо и справа налево.**
- ❖ **Функциональные возможности позволяют выводить различный текст, рисунки, графики не только на бумагу, но и на специальную пленку.**
- ❖ **К одному системному блоку можно подключить от одного до трех принтеров любых типов.**
- ❖ **По способу формирования выводимой информации делятся : последовательные(формируется символ за символом); строчные (сразу вся строка); страничные (изображение целой страницы).**
- ❖ **По количеству цветов различают: черно-белые и цветные.**
- ❖ **По способу печати: ударные и безударные.**
- ❖ **По способу получения изображения на бумаге: матричные, струйные, лазерные, термические, литерные.**

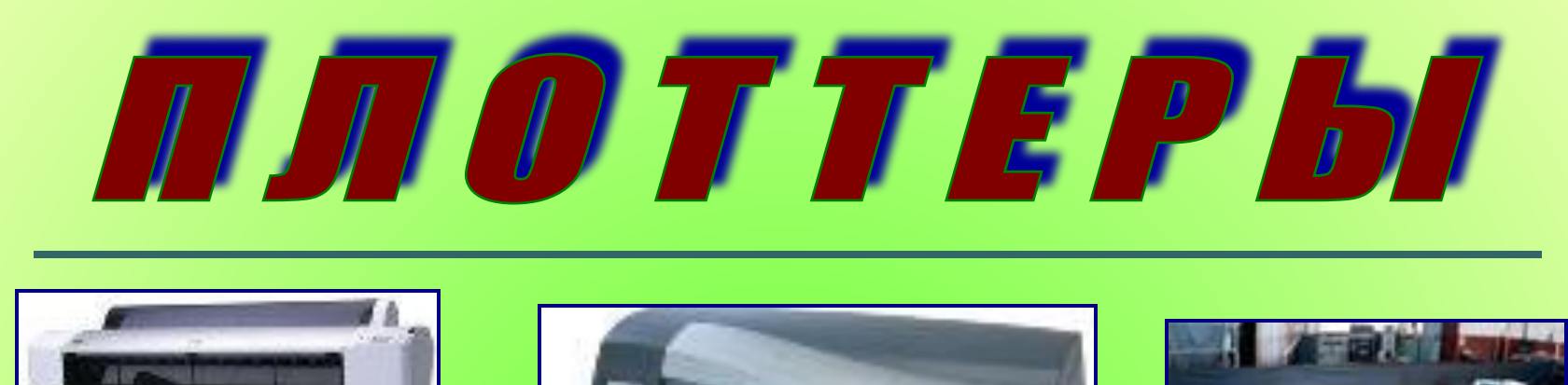

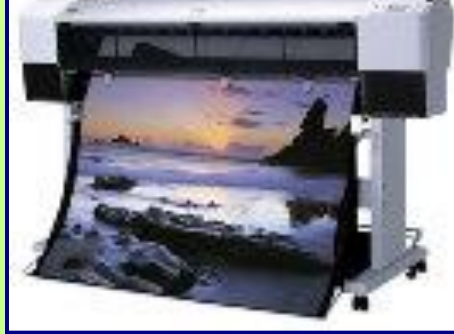

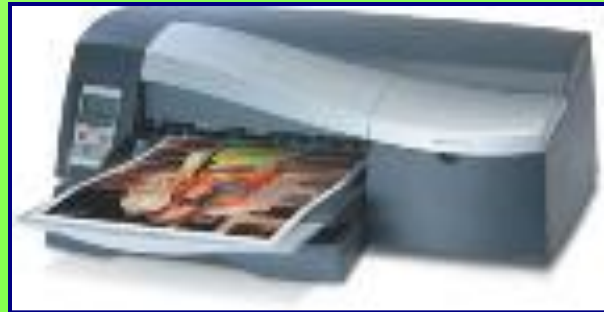

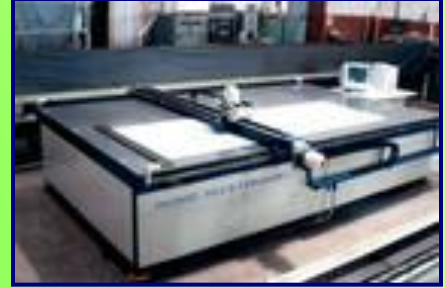

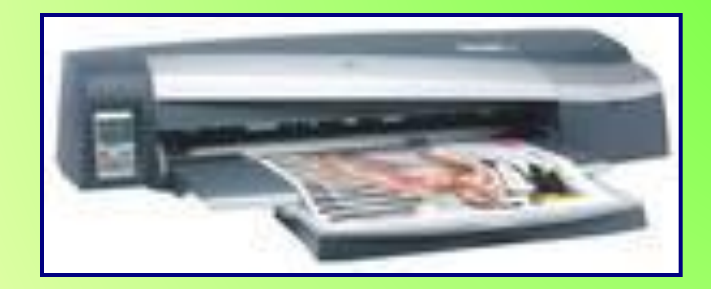

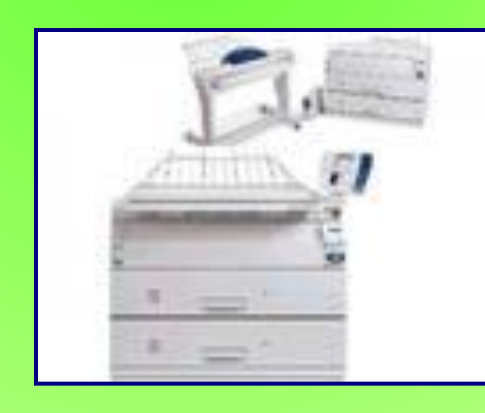

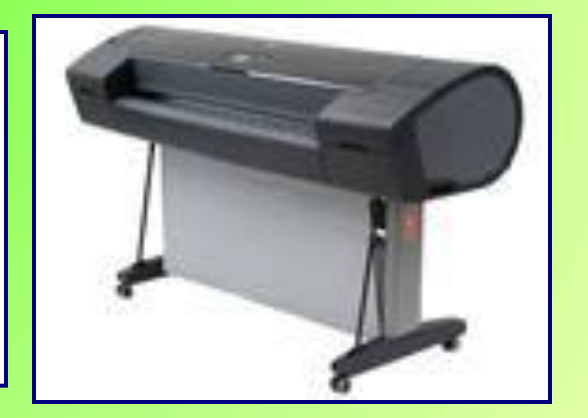

### IT IT IT IT ET P

- предназначены для вывода графической информации, создания *ȐȔȄȋ, ȐȊȍȅȌыȔ ǿȏȔȇȑȄȉȑȒȏȌыȔ ȖȄȏȑȄȅȄȈ, ȔȒȃȍȅȄȐȑȁȄȌȌȍȈ ȇ ȇȊȊюȐȑȏǿȑȇȁȌȍȈ Ȃȏǿȓȇȉȇ, ȉǿȏȑ, ȑȏȄȔȋȄȏȌыȔ ȇȆȍȀȏǿȅȄȌȇȈ***.**

- **● Используются для производства высококачественной цветной документации и являются незаменимыми для художников, дизайнеров, оформителей, инженеров, проектировщиков.**
- **● Размеры выходных документов превышают размеры документов, которые можно создавать с помощью принтера.**
- **● Максимальная длина печатаемого материала ограничена длиной рулона бумаги, а не конструкцией плоттера.**
- **● Изображение на бумаге формируется с помощью печатающей головки ( плоттер – вычерчивать чертеж)**
- **● Плоттеры делятся на планшетные (бумага не подвижна, а печатающая головка перемещается по двум направлениям) и барабанные( по одной из координат передвигается головка, а по другой – с помощью системы прижима движется бумага).**
- **● По принципу действия плоттеры делятся на перьевые (обычные перья), струйные (разбрызгивает капли чернил на бумагу), электростатические (с помощью электрического заряда в процессе протягивания бумаги), с термопереносом ( используют термочувствительную бумагу и электрически нагреваемые иголки), карандашные (обычный грифель).**

# Устройства звукового вывода

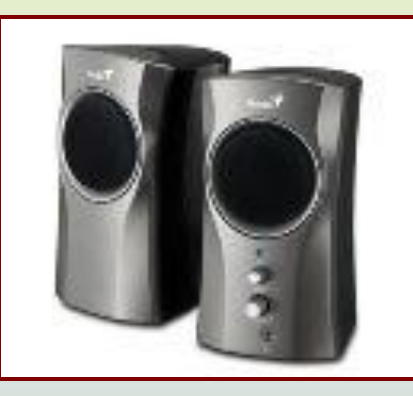

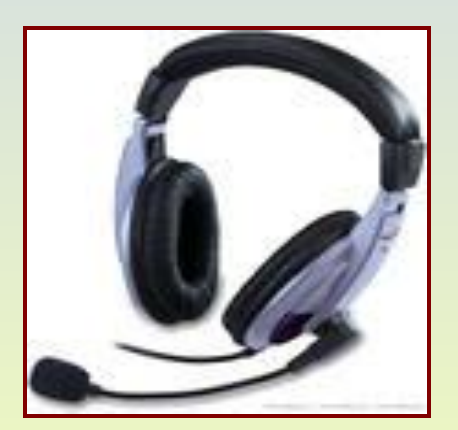

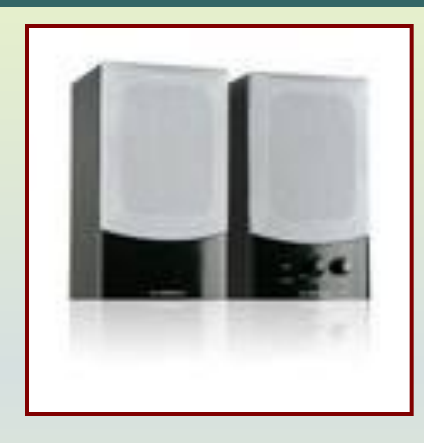

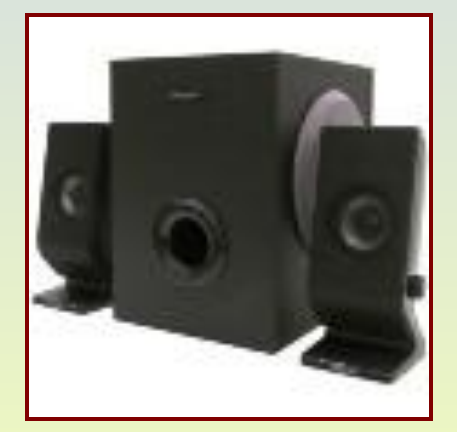

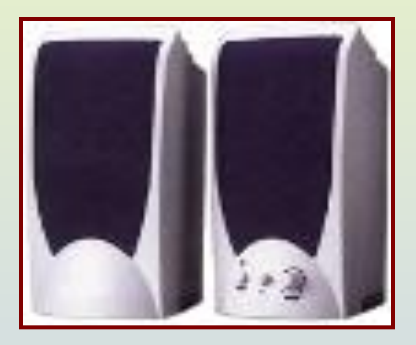

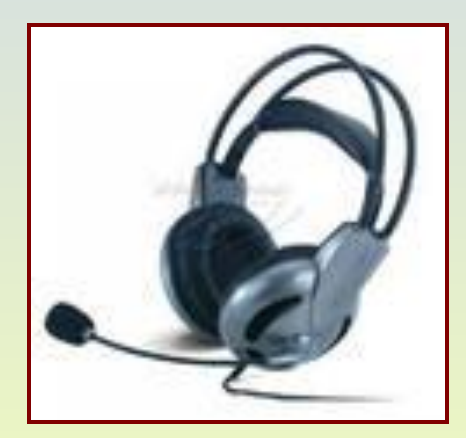

# Устройства звукового вывода

- **● К компьютеру подсоединяют колонки или наушники, которые преобразуют данные в двоичном представлении в звук.**
- **● Устройства голосового вывода при наличии соответствующих программ в компьютере могут воспроизводить звуки, подобные человеческой речи.**
- **● Примеры использования речевого вывода используют в современных супермаркетах на выходном контроллере для подтверждения покупки, в телефонных устройствах, в автомобильном оборудовании.**
- **● Широкое распространение в образовании при обучении иностранным языкам.**